# **ECE 199 Final Exam Spring 2004**

Friday, May  $7<sup>th</sup>$ , 2004

Name:

- **Be sure your exam booklet has 14 pages.**
- **Write your name at the top of each page.**
- **This is a closed book exam.**
- **You are allowed three handwritten 8.5 x 11" sheets of notes.**
- **Absolutely no interaction between students is allowed.**
- **Show all of your work.**
- **Be sure to clearly indicate any assumptions that you make.**
- **More challenging questions are marked with a \*\*\***
- **Don't panic, and good luck!**

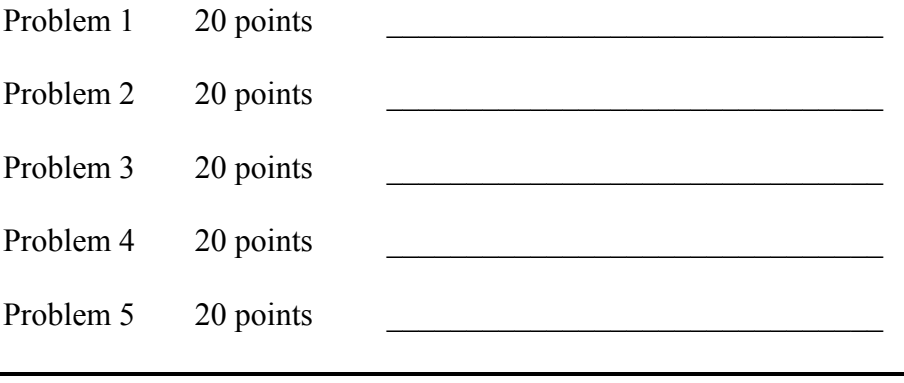

Total 100 points

Page 2 Name:

## **Problem 1** (20 points): Short Answer

**Part A** (5 points): Given a 16-bit register **A** holding a number in 2's complement form, use a single gate (e.g., AND, OR, XOR, NAND, NOR, NOT) with an arbitrary number of inputs to implement a circuit that produces an output 1 if the number is divisible by 16, and an output 0 otherwise.

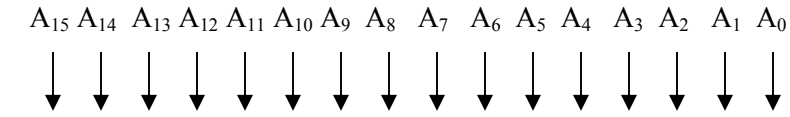

**Part B** (5 points): You and your friends decide to collect all fifty of the U.S. state quarters. Given that each collection may or may not contain any given quarter, how many bits are necessary to represent a single collection?

Page 3 Name: \_\_\_\_\_\_\_\_\_\_\_\_\_\_\_\_\_\_\_\_\_\_\_\_\_\_\_\_\_\_\_\_\_\_\_\_\_\_\_\_\_\_\_\_

Part C (10 points): The three file I/O functions fgets, fscanf, and fread are all used to read data from a file, but the context in which each is used differs. Explain the differences between their usages, and provide an example of how each function could be used. The function signatures appear below for your convenience.

char\* fgets (char\* buf, int buf size, FILE\* in file); int fscanf (FILE\* in file, const char\* format string, …); size\_t fread (void\* buf, size\_t size, size\_t n\_items, FILE\* in\_file); Page 4 Name: \_\_\_\_\_\_\_\_\_\_\_\_\_\_\_\_\_\_\_\_\_\_\_\_\_\_\_\_\_\_\_\_\_\_\_\_\_\_\_\_\_\_\_\_

### **Problem 2** (20 points): LC-3 Assembly

The first two parts of the problem refer to the LC-3 code given below.

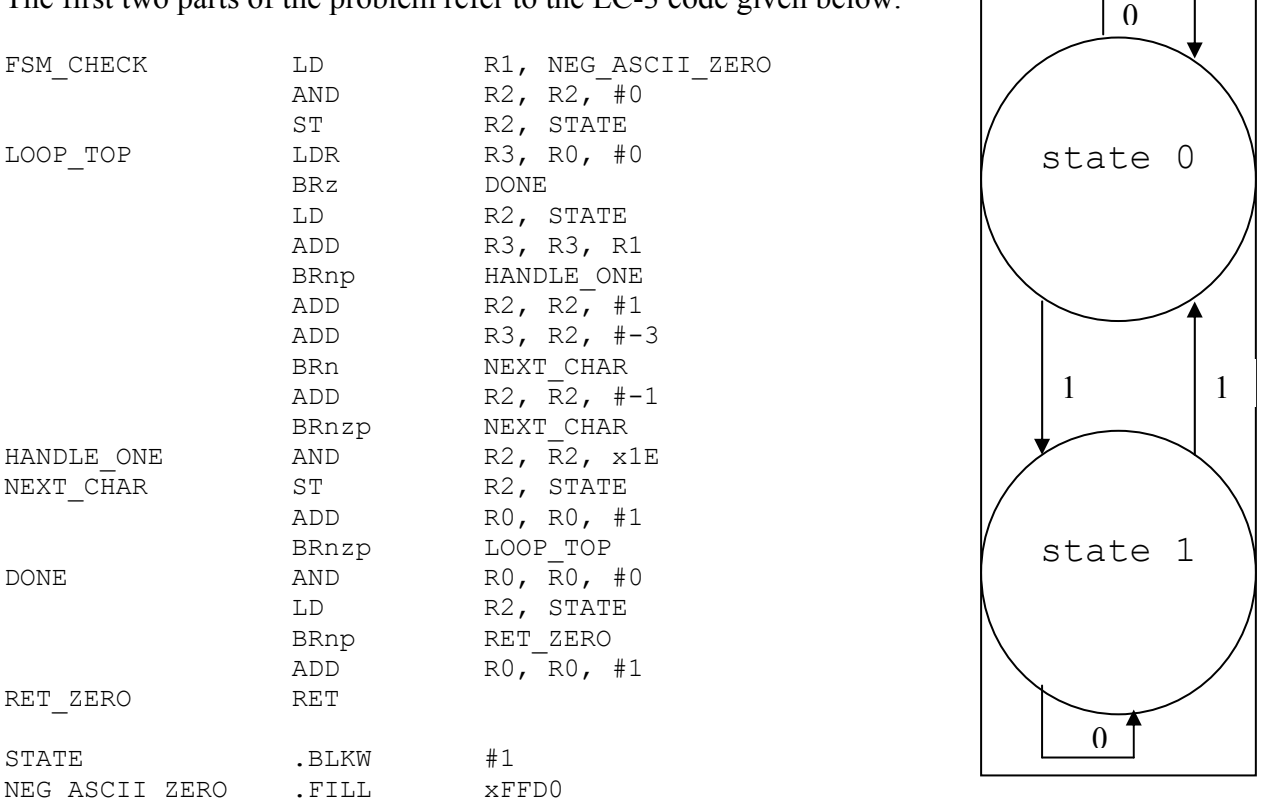

**sample FSM for a parity checker**

**Part A** (12 points): The LC-3 subroutine above uses a finite state machine (FSM) to check whether a string of ASCII 0's and 1's matches a particular pattern. The string (address of the first character) is passed in R0, and is assumed to contain only ASCII 0's and 1's and to be NUL-terminated. The subroutine returns R0=1 if the string matches the pattern, and R0=0 if it does not. Draw the FSM implemented by the subroutine, using the diagram below as a starting point. An example of a complete state diagram is provided to the right above.

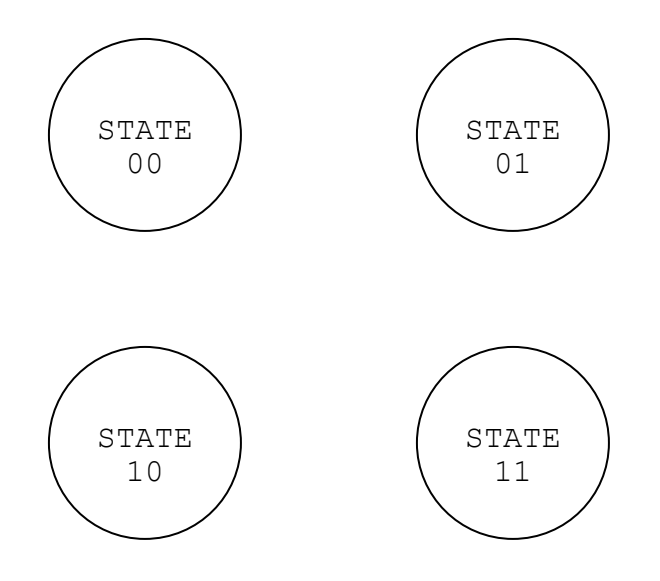

Page 5 Name:

**Part B** (3 points): In one sentence, describe what pattern is recognized by the code.

Part C (5 points): Describe two advantages of using subroutines in assembly, and explain how the erroneous subroutine calling convention shown in the code below negates either of the two advantages that you listed.

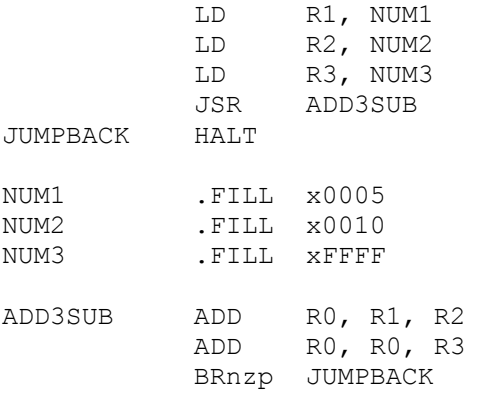

Page 6 Name: \_\_\_\_\_\_\_\_\_\_\_\_\_\_\_\_\_\_\_\_\_\_\_\_\_\_\_\_\_\_\_\_\_\_\_\_\_\_\_\_\_\_\_\_

## **Problem 3** (20 points): Comprehending C

**Part A** (6 points): Write down the values of **i** and **j** after the execution of each of the following fragments of code. The three subproblems are independent.

```
i) int i = 5;
      int j = 0;
       do { 
            i = -;
             j++;} while (j < 0);ii) int i = 1;
      int j = 3;
      for ( i = j : i < j : i++) {
             i++;} 
iii) int i = 1;
      int j = -6;
      for( j++ ; j < 0 ; j++ ) {
             j++; 
             \overline{i}--;
       }
```
The remainder of this problem relates to a tree of integers represented as the global array of structures of type node  $\pm$  shown below. This array is similar to the array of virtual pages in MP2. Each node has two fields that hold the array indices of its left and right children. If a node has no left or right child, the corresponding field is set to  $-1$ .

```
typedef struct node_t node_t; 
struct node_t { 
       int value; 
       int left; 
       int right; 
} 
node_t array[7];
```
**Part B** (8 points): Assume that the global array holds values representing the tree shown to the right of the code. The numbers inside the circles represent the node values, while the numbers outside represent the array indices of the nodes (the root of the tree is element 0). Write the output produced by the code below when called with  $i=0$ , and describe in one or two sentences what the code does.

```
int foo(int i) 
{ 
      int num = 0;
      if(array[i].left := -1) num = num + foo(array[i].left); 
      if(array[i].right != -1)num = num + foo(array[i].right); 
       num = num + array[i].value; 
       printf("%d\n", num ); 
       return num; 
}
```
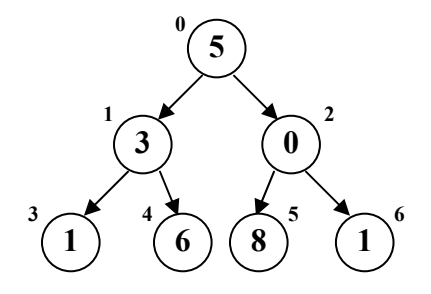

Page 8 Name: \_\_\_\_\_\_\_\_\_\_\_\_\_\_\_\_\_\_\_\_\_\_\_\_\_\_\_\_\_\_\_\_\_\_\_\_\_\_\_\_\_\_\_\_

**Part C** (6 points): For the function and tree used in Part B (replicated below for convenience), draw the state of the stack when the number 8 is printed to the screen, starting with the stack frame for the  $f \circ \circ (0)$  call. The stack frame for main() and part of the first call to foo() have been drawn for you. Use the same style to draw all other stack frames for  $f \circ \circ$  (). You need not include the stack frame for printf().

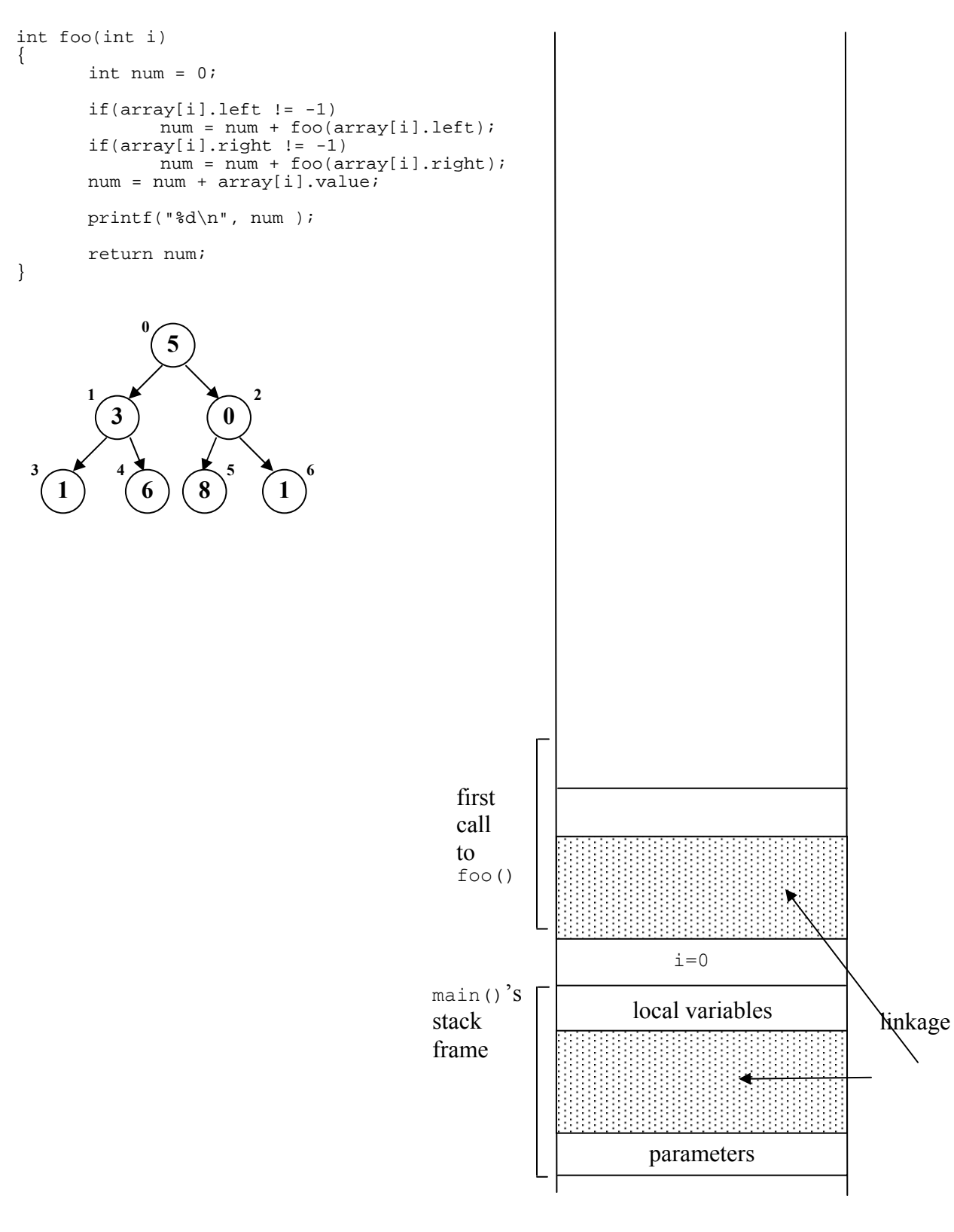

Page 9 Name: \_\_\_\_\_\_\_\_\_\_\_\_\_\_\_\_\_\_\_\_\_\_\_\_\_\_\_\_\_\_\_\_\_\_\_\_\_\_\_\_\_\_\_\_

## **Problem 4** (20 Points): Testing and Debugging

A student has written the blackjack total() function below to calculate the total of the first two cards dealt to a player and to print messages to the player The two input parameters are the count values of the cards, with Aces represented as 1.

```
int blackjack total(int card1, int card2)
    { 
1 if (card1 + card2 > 21) { 
2 printf("You busted!\n");
3 } else if (card1 + card2 == 21) { 
4 printf("Blackjack! You win!\n");
5 } else if (card1 + card2 < 12 && (card1==1 || card2==1)) { 
6 if (card1 + card2 == 11) { 
7 printf("Blackjack! You win!\n");
8 } else { 
9 b printf("Want to pick another card?\n");
10 } 
11 return (card1 + card2 + 10);
12 } else { 
13 13 printf("Want to pick another card?\n");
14 } 
15 return (card1 + card2);
    }
```
**Part A** (7 points): Draw a flowchart for the function blackjack total(). Use the line numbers to the left of the code to represent conditions and statements, as shown below for the first if statement.

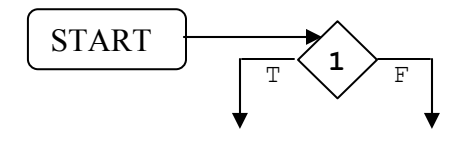

Page 10 Name: \_\_\_\_\_\_\_\_\_\_\_\_\_\_\_\_\_\_\_\_\_\_\_\_\_\_\_\_\_\_\_\_\_\_\_\_\_\_\_\_\_\_\_\_

**Part B** (3 points): What is the minimum number of times that the blackjack total() function must be called (changing the arguments each time) in order to test all paths through the function? *Hint: look at your flow chart.*

**Part C** (5 points): The following code is supposed to print the even numbers between one and ten, but it has a simple bug that causes the program to enter an infinite loop and not print anything to the screen. Explain the bug and correct it.

```
int main(void) 
{ 
       int x = 1;
       while (x \leq 10)if (! (x <math>\frac{1}{6} 2))printf("%d\n", x);
              x = x + 1; printf("All done!\n"); 
        return 0; 
}
```
\*\*\***Part D** (5 points): Due to a specification ambiguity, the binary search code below sometimes returns incorrect results in the sense that the array element identified by the function does **NOT** match the find parameter. Explain the problem and suggest a way to fix it.

```
int binary search (char* find, char* element[], int num_elements)
{ 
      int left = 0, right = num elements - 1, middle;
      int comparison; 
      while (left <= right) { 
            middle = (left + right) / 2;comparison = strcmp (find, element[middle]);
            if (comparison == 0) 
                  break; 
            if (comparison < 0) 
                  right = middle - 1;
            else 
                  left = middle + 1;} 
      return middle; 
}
```
Page 11 Name: \_\_\_\_\_\_\_\_\_\_\_\_\_\_\_\_\_\_\_\_\_\_\_\_\_\_\_\_\_\_\_\_\_\_\_\_\_\_\_\_\_\_\_\_

#### **Problem 5** (20 points): C Structures and Pointers

You are given a list holding letters of a word in some scrambled order. Each letter of the word is stored in a structure of type puzzle t.

```
typedef struct puzzle_t puzzle_t; 
struct puzzle_t { 
      char letter; \frac{1}{x} /* the actual letter \frac{x}{x}<br>int index; \frac{1}{x} the index of the letter in a string \frac{x}{x}int index; /* the index of the letter in a string
       puzzle t* next; /* pointer to the next list element */}
```
Write a C function, void solvePuzzleString(puzzle  $t*$  start), that unscrambles the word held in the linked list into a dynamically allocated string, prints the string, then frees the memory used for the string. Use the template on the following page, in which the part of the code that prints and frees the dynamically allocated string has been written for you. You may assume that the all indices from 0 to N-1 appear in the list for some value of N. You may also assume that any call to a memory allocation function succeeds. An example is shown at the bottom of this page.

Here are the signatures of the standard memory allocation functions:

```
void* malloc (size t size);
void* calloc (size<sup>+</sup>t n elem, size t elem size);
void* realloc (void<sup>*</sup> ptr, size t size);
```
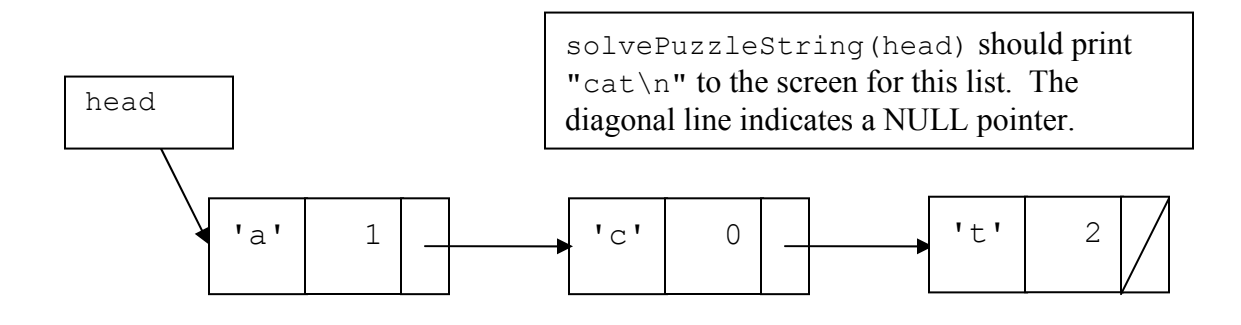

Page 12 Name:

}

```
void solvePuzzleString(puzzle_t* start) 
{ 
      char* stringPtr = NULL; 
       /* All of your code must go here. 
         Note that you CAN declare additional variables. */
```

```
 /* Print the solved puzzle string to screen */ 
printf( "%s\n", stringPtr );
 /* Return memory allocated for string to heap */ 
 free(stringPtr);
```
-- End of Exam --

Page 13 Name: \_\_\_\_\_\_\_\_\_\_\_\_\_\_\_\_\_\_\_\_\_\_\_\_\_\_\_\_\_\_\_\_\_\_\_\_\_\_\_\_\_\_\_\_

Use this page for scratchwork

A.3 The Instruction Set

|             | 15.<br>-14-13-<br>-12                           | 10 9<br>-11                     | T<br>8<br>6                                                        | ο<br>з<br>Ż.<br>п<br>5<br>4.                                                       |
|-------------|-------------------------------------------------|---------------------------------|--------------------------------------------------------------------|------------------------------------------------------------------------------------|
| $ADD^*$     | oon                                             | DR                              | SR1                                                                | 00.<br>SR <sub>2</sub><br>0.                                                       |
| $ADD^*$     | 0001                                            | DR                              | SR1                                                                | 1<br>imm5.                                                                         |
| $AND+$      | 0101                                            | <b>DR</b>                       | SRI                                                                | O.<br>00.<br>SR <sub>2</sub><br>$\blacksquare$                                     |
| $AND+$      | 0101                                            | DR                              | SRI                                                                | T<br>т<br>-1<br>imm5                                                               |
| BR          | Т<br>┬<br>Т<br>നന                               | m.<br>$z \mid p$                | Т<br>Г                                                             | т<br>т<br>PCoffset9                                                                |
| JMP         | $\overline{\mathbf{r}}$<br>1100                 | 000                             | BaseR                                                              | $\mathbf{r}$<br>como                                                               |
| <b>JSR</b>  | $\top$<br>Т<br>0400                             | т<br>4.                         |                                                                    | PCoffset11                                                                         |
| JSRR        | 0100                                            | т<br>ΩO<br>Ω.                   | <b>BaseB</b>                                                       | ന്നാര                                                                              |
| $LD^*$      | 0010                                            | <b>DR</b>                       |                                                                    | PCoffset9                                                                          |
| $LDI^+$     | $\equiv$<br>т<br>т<br>1010                      | T<br>Т<br>DR                    | $\blacksquare$                                                     | PCoffset9                                                                          |
| $LDR^*$     | $\blacksquare$<br>┯<br>т<br>0110                | т<br>Т<br>DR                    | $\top$<br><b>BaseR</b><br>$\mathbf{r} = \mathbf{r}$                | $\blacksquare$<br>т<br>offset6                                                     |
| $LEA^+$     | 1110                                            | Т<br>DR                         |                                                                    | PC diserG                                                                          |
| $NOT^*$     | ᠮ<br>1001                                       | DR<br>$\mathbf{I}$ $\mathbf{I}$ | SR.                                                                | 111111<br>п                                                                        |
| RET         | ┯<br>т<br>1100                                  | ┱<br>$\mathsf{T}^-$<br>000      | ┯<br>Т<br>111                                                      | $\mathbf{\tau}$<br>$\mathsf{T}^-$<br>ന്നന                                          |
| RΤI         | 1000<br><b>CONTRACTOR</b>                       |                                 | 00000000000                                                        |                                                                                    |
| ST          | 0011                                            | SR                              |                                                                    | PCoffset9                                                                          |
| STI         | т<br>т<br>1011<br>$\frac{1}{2}$<br>$\mathbf{I}$ | SB                              |                                                                    | PC offiset9                                                                        |
| STR         | $\overline{\mathsf{T}}$<br>т<br>т<br>0111       | Т<br>SR                         | $\frac{1}{2}$<br>$\top$<br>$\overline{\mathsf{T}}$<br><b>BaseR</b> | Т<br>т<br>т<br>offset6<br>$\mathbf{L} = \mathbf{L}$                                |
| <b>TRAP</b> | 1111                                            | T<br>0000                       |                                                                    | trapvent8                                                                          |
| reserved    | T<br>T<br>1101<br>$\mathbf{1}$ $\mathbf{1}$     |                                 | $\overline{\mathbf{r}}$                                            | ┿ <del>╧┿╧╇╧┿</del><br><u> 1   1   1   1   1   1   1   1   1</u><br>$\blacksquare$ |

**Figure A.2** Format of the entire LC-3 instruction set. Note:  $+$  indicates instructions that modify condition codes